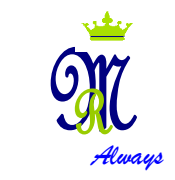

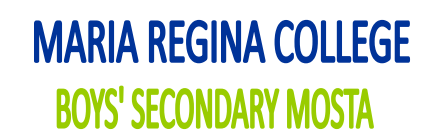

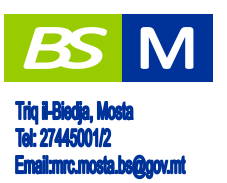

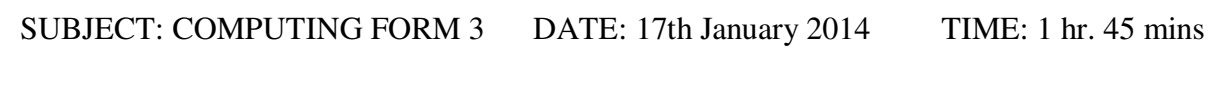

NAME: \_\_\_\_\_\_\_\_\_\_\_\_\_\_\_\_\_\_\_\_\_\_\_\_\_\_\_\_\_\_\_\_\_ CLASS: **\_\_\_\_\_\_\_\_\_\_\_\_** 

## *Don't write anything in the following section*

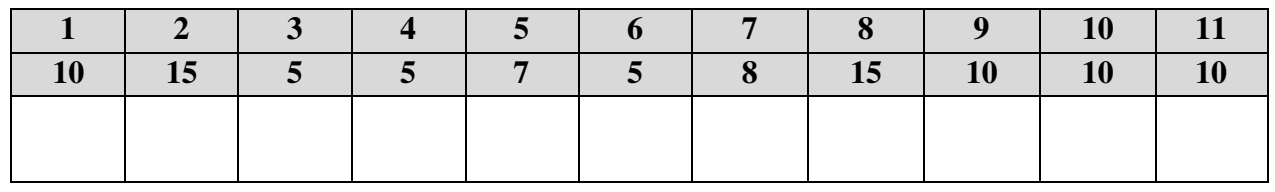

## *Instructions to Candidates*

*Answer ALL questions*. *No calculators allowed*.

### **1. This question is about Computer Systems.**

There are **seven** basic functions of a computer system. One such function is the **processing** of data.

a. Four other basic functions of computer systems are:

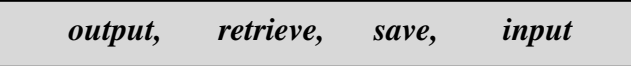

**Label** the diagram below with these **four functions** by writing one function on the appropriate dotted line.

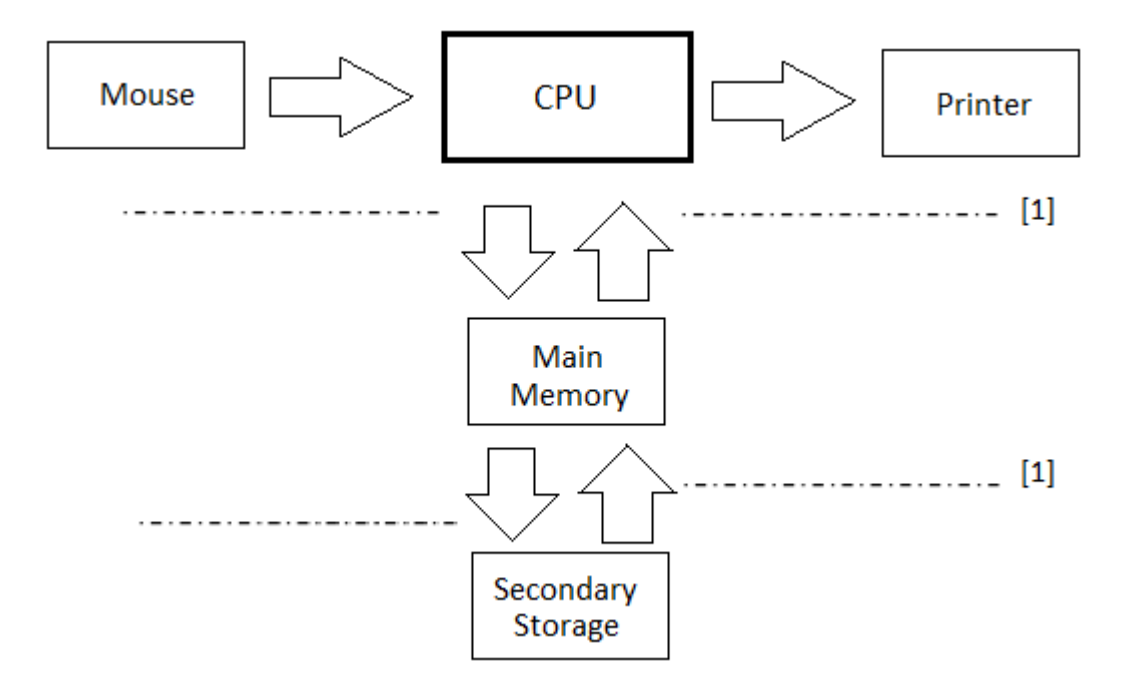

b. List the other **two basic functions** of a computer system (besides those mentioned above).

![](_page_1_Figure_7.jpeg)

c. Give **one advantage** of using a computerized stock control system in a shop instead of inputting data manually.

[1]

d. What do the following **acronyms** stand for: [5]

![](_page_2_Figure_1.jpeg)

## **2. This question is about Computer Systems**

a. Mention **two input devices** and **two output devices**:

![](_page_2_Picture_114.jpeg)

 $\blacksquare$ 

- b. Mention a device that is **both input** and **output:**
- c. In the space provide write the **difference** between:
	- i. **Application Software** and **System Software**

#### ii. **Data** and **Information**

![](_page_3_Picture_104.jpeg)

# **3. This question is about Hardware and Software**

From the following list **distinguish** between **hardware**, **application software** and **system software**.

Put a  $\checkmark$  in the correct column, like the example shown. [5]

![](_page_3_Picture_105.jpeg)

## **4. This question is about Units of Storage**

State whether the following statements are **TRUE** or **FALSE**. [5]

![](_page_4_Picture_139.jpeg)

## **5. This question is about Analogue and Digital data**

a. Complete the passage below using words from the box.

![](_page_4_Picture_140.jpeg)

#### b. In the space provide draw the **analogue** and **digital signals**.

![](_page_4_Picture_141.jpeg)

# **6. This question is about Computer Coding**

![](_page_5_Picture_121.jpeg)

### **8. This question is about Binary numbers**

*Working* 

Decimal, binary and hexadecimal are three types of number systems.

a. How many different codes can be represented using **3 bits**? [3]

b. What is the **base** of the hexadecimal number system?

 $[1]$ 

c. Which of the **three number systems**, is the one that is **actually used** by the hardware of a computer system?

 $[1]$ 

d. Label the **Most Significant Bit** and the **Least Significant Bit** for the binary number below.  $[2]$ 

![](_page_6_Figure_8.jpeg)

e. Complete each row of the table to show the same number in binary, hexadecimal and decimal.

#### *IMPORTANT SHOW WORKING - Space for working is provided on next page.*

![](_page_6_Picture_130.jpeg)

# **9. This question is about Word processors**

One of the most commonly used application packages is the **word processing** application.

a. List **two advantages** of using a word processor instead of a typewriter.

[2]

b. Briefly explain what do you understand by the following word processing features

![](_page_8_Picture_99.jpeg)

## **10.This question is about spreadsheets.**

A spreadsheet application is a computer program such as Excel which has a number of built in features and tools, such as functions, formulas, charts, and data analysis tools that make it easier to work with large amounts of data.

a. Describe a **situation** where spreadsheets are used to handle data.

![](_page_8_Picture_100.jpeg)

[2]

c. When we use a spreadsheet we can use charts. Why are **charts** used?

[1]

d. Name a **type of chart** and write a **suitable use** for this chart.

![](_page_9_Picture_166.jpeg)

- A B C D  $\mathbf{1}$ Item Quantity Price  $(\epsilon)$ Subtotal  $(\epsilon)$ FIFA 14  $D2 +$  $\overline{2}$  $\overline{2}$ 54.95 Grand Theft Auto V 3 59.95 3 Call Of Duty: Ghosts  $\sqrt{4}$ 2 55.95 **TOTAL** 5  $DS$   $\leftarrow$ 6  $\overline{7}$ Average Price (C2:C4)  $C7 +$ Lowest Price: (C2: C4) 8  $C8 +$
- e. Write down the appropriate **formula or function** which should be written in cells:

- i. **Total cost** of FIFA 14 in cell D2
- ii. **Total of all items** in cell D5
- iii. **Average price** in cell C7
- iv. **Lowest price** in cell C8 [4]

## **11.This question is about logic gates.**

The **AND** gate, the **OR** gate and the **NOT** gate are three common gates used in computers.

![](_page_9_Picture_167.jpeg)

- $R \mid S \mid T \mid Z$  $\mathsf R$ T 0 0 1 1 0 1 1 1 1 0 0 0 Z 1 1 0 1  $\overline{\mathbf{S}}$ 
	-
	- d. Fill the truth table for the below logic circuit. [5]

A

 $B$ .

![](_page_10_Figure_3.jpeg)

Ċ

E

D

X,

c. Observe the below truth table and **draw the missing logic gates** in the logic circuit. [3]